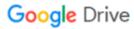

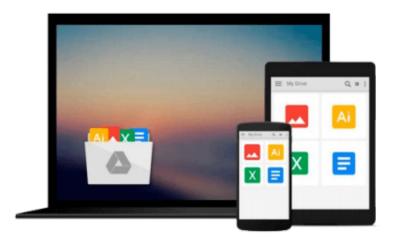

# **Learning Puppet for Windows Server**

Fuat Ulugay

## Download now

Click here if your download doesn"t start automatically

## **Learning Puppet for Windows Server**

Fuat Ulugay

Learning Puppet for Windows Server Fuat Ulugay

Organize your Windows environment using Puppet tools to unload administrative burdens in a short time!

#### **About This Book**

- Learn to install and implement a Puppet server for Windows administration
- Script Puppet manifests, functions, templates and facts for Windows
- A step-by-step guide that helps you to make your Windows environment more secure with Puppet

#### Who This Book Is For

This book is for Windows administrators who are looking for ways to automate management tasks of Windows servers and clients. Prior experience in Windows administration and a basic knowledge of Linux and Puppet will help you create wonders using this book.

#### What You Will Learn

- Install Puppet on a Windows server and Foreman interface to have a user-friendly Puppet working environment
- Discover how to install Puppet agents to single or multiple computers and get your hosts connected to Puppetmaster in one shot
- Understand all about creating modules, writing manifests, managing files, services and, users in Puppet
- Learn how to install Puppet Forge modules to complete tasks such as registry management, ACL, and firewall.
- Explore the usage of Puppet facts, functions and modules to have a deeper understanding of how Puppet functions
- Manage installation and updates of third party software using Puppet with Chocolatey to completely forgo the manual update chores in your daily plan
- Use Puppet for Windows security to have a more secure environment

#### In Detail

Puppet is a configuration management tool. It allows you to automate all your IT configurations by giving you control of what you do to each "node" (Puppet agent), focusing also on when and how you do it. In context, Puppet is a cross-platform tool that is widely used for Unix-like and Microsoft Windows systems declaratively. However, it has been used more popularly for Unix-like systems. This book provides insights into using Puppet for Windows administration tasks such as server setup, application updates, and service management.

This book kicks off with the fundamentals of Puppet by helping you with the installation of Puppet on a Windows server and progresses with the introduction of the Foreman interface for managing Puppet nodes.

Next, you deal with the installation of Puppet agents on multiple clients and how to connect them to your Puppet server by grouping your nodes for easy management. You then become familiarized with the scripting of Puppet manifests along with an understanding of the module structure in Puppet. You further move on to the installation of Puppet Forge Modules and their usage in Windows along with advanced topics such as facts, functions and templates.

Moreover, you also venture into the security aspects for Windows by gaining insights into various security settings that will make your server and clients more secure from hackers using different attack vectors. You will also use Puppet and Chocolatey to install and update software.

You finally round off by learning how to check the details of reporting and status monitoring along with the automation of installing and updating software for multiple Windows clients arming you with ample artillery to tame Puppet for your future projects.

### Style and approach

This book uses a step-by-step and easy-to-learn approach that helps make your Windows environment manageable with Puppet. Each chapter is explained in detail and with many screenshots. Almost all the scenarios and examples are taken from real-world scenarios.

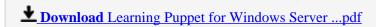

Read Online Learning Puppet for Windows Server ...pdf

#### Download and Read Free Online Learning Puppet for Windows Server Fuat Ulugay

#### From reader reviews:

#### **Anderson Austin:**

What do you about book? It is not important to you? Or just adding material when you require something to explain what your own problem? How about your free time? Or are you busy person? If you don't have spare time to complete others business, it is make one feel bored faster. And you have free time? What did you do? Every individual has many questions above. They must answer that question simply because just their can do which. It said that about book. Book is familiar in each person. Yes, it is proper. Because start from on kindergarten until university need that Learning Puppet for Windows Server to read.

#### **Charles Barton:**

Are you kind of busy person, only have 10 or even 15 minute in your time to upgrading your mind expertise or thinking skill even analytical thinking? Then you have problem with the book in comparison with can satisfy your small amount of time to read it because pretty much everything time you only find reserve that need more time to be study. Learning Puppet for Windows Server can be your answer given it can be read by you who have those short time problems.

#### **Bobbie Burke:**

The book untitled Learning Puppet for Windows Server contain a lot of information on that. The writer explains her idea with easy means. The language is very clear to see all the people, so do certainly not worry, you can easy to read it. The book was authored by famous author. The author will bring you in the new period of literary works. You can read this book because you can keep reading your smart phone, or program, so you can read the book inside anywhere and anytime. In a situation you wish to purchase the e-book, you can start their official web-site and also order it. Have a nice study.

#### **Dolores Mann:**

As a scholar exactly feel bored to reading. If their teacher requested them to go to the library or make summary for some reserve, they are complained. Just little students that has reading's heart and soul or real their hobby. They just do what the teacher want, like asked to the library. They go to generally there but nothing reading critically. Any students feel that reading through is not important, boring as well as can't see colorful photographs on there. Yeah, it is for being complicated. Book is very important to suit your needs. As we know that on this time, many ways to get whatever you want. Likewise word says, many ways to reach Chinese's country. Therefore, this Learning Puppet for Windows Server can make you truly feel more interested to read.

Download and Read Online Learning Puppet for Windows Server Fuat Ulugay #NVBHUMXW34D

# **Read Learning Puppet for Windows Server by Fuat Ulugay for online ebook**

Learning Puppet for Windows Server by Fuat Ulugay Free PDF d0wnl0ad, audio books, books to read, good books to read, cheap books, good books, online books, books online, book reviews epub, read books online, books to read online, online library, greatbooks to read, PDF best books to read, top books to read Learning Puppet for Windows Server by Fuat Ulugay books to read online.

#### Online Learning Puppet for Windows Server by Fuat Ulugay ebook PDF download

**Learning Puppet for Windows Server by Fuat Ulugay Doc** 

Learning Puppet for Windows Server by Fuat Ulugay Mobipocket

**Learning Puppet for Windows Server by Fuat Ulugay EPub**